# **Podstawy VHDL**

*(aktualizacja: 2021-08-09)*

[VHDL](https://pl.wikipedia.org/wiki/VHDL) jest jednym z najpopularniejszych [języków](https://pl.wikipedia.org/wiki/Hardware%20Description%20Language) opis sprzętu. Służy do opisu (na różnych poziomach abstrakcji) cyfrowego układu elektronicznego, celem symulacji jego działania oraz automatycznej syntezy rzeczywistego układu (w postaci schematu złożonego z układów dyskretnych, projektu układu scalonego, czy też wsadu do układów programowalnych [FPGA](https://pl.wikipedia.org/wiki/FPGA) itp). Najbardziej abstrakcyjne poziomy opisu mają problemy z syntezowalnością, dlatego jeżeli myślimy o wykorzystaniu VHDL do syntezy najbezpieczniej jest operować poziomem przesłań między-rejestrowych (register [transfer](https://en.wikipedia.org/wiki/Register-transfer%20level) level). Ponadto należy się stosować do pewnych szablonów tak aby narzędzia syntezy bezproblemowo interpretowały kod. Istnieją także HDL dla układów analogowych oraz kilka innych języków HDL dla układów cyfrowych (np. [Verilog](https://pl.wikipedia.org/wiki/Verilog), [AHDL\)](https://pl.wikipedia.org/wiki/AHDL).

Trochę innym podejściem jest [SystemC,](https://pl.wikipedia.org/wiki/SystemC) będący w istocie biblioteką dla C++ umożliwiającą opisywanie (i symulowanie tak zbudowanych systemów) sprzętu w ramach kodu C++. Kod taki może być automatycznie konwertowany na VHDL i z niego może być dokonywana synteza.

### **własny pakiet**

Tworzenie własnego pakietu, deklaracje funkcji i procedur, konwersja pomiędzy liczbami całkowitymi a wektorami bitów:

```
uwidaczniamy bibliotekę IEEE
library ieee;
-- używamy z tej biblioteki wszystkich elementów z pakietu std logic 1164
  - pozwala to na pisanie std logic zamiast ieee.std logic 1164.std logic
use ieee.std_logic_1164.all;
-- oraz z pakietu numeric std
use ieee.numeric_std.all;
-- deklarujemy nasz własny pakiet
package moj_pakiet is
           \overline{w} ramach niego będzie funkcja to bits()
        function to_bits(liczba, dlugosc_wektora : in integer) return std_logic_vector;
         - oraz to_int()
        function to int(wartosc bitowa : in std logic vector) return integer;
        -- i procedura zwieksz
        -- procedury (w odróżnieniu od funkcji) mogą modyfikować przekazane do nich argumenty, co zobaczymy dalej
        procedure zwieksz(dane: inout std_logic_vector; ovf: out std_logic);
end package;
-- definiujemy zawartość naszego pakietu
package body moj_pakiet is
        function to_bits(liczba, dlugosc_wektora : in integer) return std_logic_vector is
                begin
                        return std_logic_vector(to_unsigned(liczba,dlugosc_wektora));
        end function;
        function to_int(wartosc_bitowa : in std_logic_vector) return integer is
                begin
                        return to_integer(unsigned(wartosc_bitowa));
        end function;
        procedure zwieksz(dane: inout std_logic_vector; ovf: out std_logic) is
                begin
                         -- pętla for po całym zakresie binarnym wektora wejściowego/wyjściowego
                        -- to coś po ' nazywa się atrybutem, na przykład:
                            * xx'range zwraca zakres xx'left to xx'right
                           * xx'right jest maksymalnym indeksem wektora
                        F1: for i in dane'range loop
                                  -- przypisanie do zmiennej
                                dane(i) := not done(i);-- przerwanie petli (tak jak break w C)
                                 exit when dane(i) = '1';
                                 -- pomiędzy exit a when można podać etykietę pętli z której chcemy wyjść ...
                                -- jeżeli pętla doszła do końca
                                 -- nie osiągając warunku przerwania to mamy przepełnienie
                                if i = dane'right then
                                        ovf := '1';
                                else
                                         -- galąź else jest obowiązkowa gdy nie chcemy tworzyć zatrzasków
                                        ovf := '0';
                                end if;
                        end loop;
        end procedure;
end;
```
### **multiplekser na kilka sposobów**

Deklaracja prostego komponentu na przykładzie multipleksera, korzystanie z parametrów ogólnych, kierunki portów:

#### **library ieee**; **use IEEE.STD\_LOGIC\_1164.all**;

```
-- deklarujemy multiplexer 1 bitowy o M wejściach
entity multiplexer is
        -- parametr ogólny, modyfikuje zachowanie jednostki projektowej
        -- na etapie jej umieszczania w projekcie (coś jak #define w C)
       generic (
               M: natural := 2);
       -- porty wejściowe i wyjściowe jednostki
       -- przy ich pomocy komunikujemy się z innymi elementami systemu
       -- kierunek portu oprócz zaprezentowanego in i out może być:
       -- * inout - port dwukierunkowy (jak GPIO w AVR)
       -- * buffer - port wyjściowy z którego możemy odczytać wpisana do niego
       -- wartość (przerzutnik wyjściowy),
                      tryb ten może stwarzać problemy z kompatybinością
       port (
                -- tryb jest liczba całkowita z zakresu 0-M
                MODE: in integer range 0 to M-1;
                 -- wejścia zgrupowane sa w postaci wektora M-1 bitowego
               DATA IN: in std logic vector (M-1 downto 0);
                  wyjściem jest pojedynczy bit
               DATA_OUT: out std logic
       );
end;
-- definiujemy architekturę naszego multipleksera
architecture logic of multiplexer is
```
#### **begin** DATA  $OUT \leq$  DATA IN(MODE):

**end**;

Wykorzystanie utworzonej jednostki w tworzeniu innej, zaprezentowanie rożnych instrukcji wyboru (innych pomysłów na multiplekser):

```
library ieee;
use ieee.std_logic_1164.all;
-- używamy naszego pakietu
use work.moj_pakiet.all;
-- deklarujemy multiplexer 3 wejściowy
entity mux_3to1 is
       port (
                -- tryb jest wartością 2 bitowa
               MODE: in std_logic_vector (1 downto 0);
                -- mamy 3 wejścia
                a,b,c: in std_logic;
                  i jedno wyjście
               DATA_OUT: out std_logic
       );
end;
-- definiujemy architekturę naszego multipleksera
architecture z_N_bitowego_arch of mux_3to1 is
        -- gdy chcemy wykorzystać jakiś element (w tym wypadku multiplexer
        -- opisany w multiplexer.vhdl) musimy przytoczyć
        -- (lekko zmodyfikowana) treść jego entity w postaci opisu komponentu:
       component mux is
               generic (
                       M: natural := 4
                        -- nadpisujemy domyślna ilość bitów
                );
               port (
                       MODE: in integer range 0 to M-1;
                       DATA_IN: in std_logic_vector (M-1 downto 0);
                       DATA_OUT: out std_logic
                );
        end component;
        -- deklarujemy wewnętrzne pomocnicze sygnały
        signal tryb: integer range 0 to 2;
       signal wejscie: std_logic_vector (3 downto 0);
       begin
               wejscie \leq '-' & c & b & a;
                -- musimy podać tez najwyższy bit (aby jego bitowość była 2^N)
                -- jako ze nie jest on nam potrzebny a korzystamy z std_logic to podajemy "don't cary"
                  przy pomocy funkcji to int z moj pakiet konwertujemy wartość binarna na integer
                tryb<=to_int(MODE);
                -- mapujemy odpowiednie wejścia i wyjścia dla egzemplarza komponentu multiplexer
                -- określonego etykieta mux_31
```

```
mux_31: mux port map (MODE=>tryb, DATA_IN=>wejscie, DATA_OUT=>DATA_OUT);
                - etykiety możemy podać w każdej linii vhdl, ale tylko w niektórych wypadkach jest
                -- to wymagane (właśnie taka sytuacja ma tutaj miejsce)
end;
-- można także okreslić konfiguracje komponentów używanych do budowy architektury
configuration z_N_bitowego_conf of mux_3to1 is
        for z_N_bitowego_arch -- dla architektury "z_N_bitowego_arch"
                for mux \overline{31}: mux -- w mux 31 jako mux
                        use entity work.multiplexer(logic); --- używamy entity multiplexer z architekturą logic
                                                             --- (są zdefiniowane w multiplexer.vhdl)
                end for;
                 -- tu mógłby być kolejny for dla kolejnych komponentów
        end for;
         -- tu mógłby być kolejny for dla kolejnej architektury
end;
-- gdyby w architekturze zamiast mux podać nazwę komponentu zgodna z jego entity
-- to blok ten byłby niepotrzebny bo użyta byłaby konfiguracja domyślna:
architecture z_N_bitowego of mux_3to1 is
        -- gdy chcemy wykorzystać jakiś element (w tym wypadku multiplexer
        -- opisany w multiplexer.vhdl) musimy przytoczyć
        -- (lekko zmodyfikowana) treść jego entity w postaci opisu komponentu:
        component multiplexer is
                generic (
                        M: natural := 4-- nadpisujemy domyslna ilosc bitow
                );
                port (
                        MODE: in integer range 0 to M-1;
                        DATA IN: in std_logic_vector (M-1 downto 0);
                        DATA_OUT: out std_logic
                );
        end component;
          -- deklarujemy wewnętrzne pomocnicze sygnały
        signal tryb: integer range 0 to 2;
        signal wejscie: std_logic_vector (3 downto 0);
        begin
                wejscie \leq '-' & c & b & a;
                  -- musimy podać tez najwyższy bit (aby jego bitowość była 2^N)
                -- jako ze nie jest on nam potrzebny a korzystamy z std logic to podajemy "don't cary"
                 -- przy pomocy funkcji to_int z moj_pakiet konwertujemy wartość binarna na integer
                tryb<=to_int(MODE);
                -- mapujemy odpowiednie wejścia i wyjścia dla egzemplarza komponentu multiplexer
                -- określonego etykieta mux_31
                mux_31: multiplexer port map (MODE=>tryb, DATA_IN=>wejscie, DATA_OUT=>DATA_OUT);
end;
-- architektur może być kilka ...
architecture wybierany_case of mux_3to1 is
        begin
                with MODE select DATA_OUT <=
                        a when "00",
                        b when "01",
                        c when "10",
                        '-' when others;
                        -- w przypadku std_logic formalnie (część kompilatorów tego nie wymaga)
                        -- praktycznie zawsze konieczne jest podawanie "when others"
                        -- gdyż mamy inne niż 0 i 1 wartości sygnału
end;
architecture proces_case of mux_3to1 is
        begin
                process (a,b,c,MODE)
                        begin
                                case MODE is
                                        when "00" => DATA OUT <= a;
                                        when "01" => DATA_OUT <= b;
                                        when "10" => DATA_OUT <= c;
                                        when others => DATA_OUT <= '-';
                                end case;
                end process;
end;
-- UWAGA ze względu na kolejność wykonywania instrukcji w poniższych konstrukcjach
-- oba układy opisane poniżej mogą się zsyntezować jako hierarchiczna struktura
-- multiplekserów 2 wejściowych
--
-- NIE JEST to zatem zalecany opis multipleksera 3 na 1
```

```
architecture wybierany_if_else of mux_3to1 is
        begin
                DATA OUT \leqa when MODE = "00" else
                        b when MODE = "01" else
                        c when MODE = "10" else
                         '-';
end;
architecture proces_if_else of mux_3to1 is
        begin
                process (a,b,c,MODE)
                        begin
                                 if MODE="00" then
                                         DATA_OUT \leq a;elsif MODE="01" then
                                         DATA_OUT <= b;
                                 elsif MODE="10" then
                                        DATA_OUT \le c;else
                                         DATA OUT \leq '-';
                                 end if;
                end process;
end;
```
## **oczekiwanie, logika, pętle**

Operacje logiczne, oczekiwanie (procesy z wait), zmienne, operacje matematyczne, pętle:

```
library ieee;
use ieee.std_logic_1164.all;
entity nor3 is
       port (
               wej: in std_logic_vector(0 to 2);
               wyj: out std_logic
       );
end;
architecture logic of nor3 is
       begin
               wyj <= not (wej(0) or wej(1) or wej(2));
                -- ze względu na to iż funkcjonalność XOR opisuje się w taki prosty sposób
                -- w praktycznych zastosowaniach raczej nie ma sensu robienia osobnego komponentu XOR ...
end;
-- możemy jednak użyć innych sposobów implementacji XOR
-- do zademonstrowania procesów z pętlami i oczekiwaniem:
architecture proces_while of nor3 is
       begin
               process
                        variable i: integer range -1 to 3;
                        variable x: std logic;
                        begin
                                 -- czekamy na zmianę któregoś z sygnałów
                                wait on wej;
                                -- jest to podobne do listy podawanej po słowie proces ...
                                -- tyle ze wtedy oczekiwanie jest umieszczane na końcu ciała procesu ...
                                -- należy wspomnieć ze jest też wait until (czekanie na spełnienie warunku)
                                x := '0':i := -1;
                                  - petla typu while
                                L0: while i<2 loop
                                        i := i+1;
                                        -- instrukcja next powoduje przejście do następnego kroku pętli
                                        next when wej(i) = '0';
                                        -- pomiędzy next a when można podać etykietę pętli której iteracje chcemy zakończyć ...
                                        x := '1';end loop;
                                wyj <= not x;
               end process;
end;
architecture proces_loop of nor3 is
       begin
                process (wej)
                        variable i: integer range -1 to 2;
                        variable x: std_logic;
```

```
begin
```

```
x := '0';
                                 i := -1;
                                 -- pętla prosta
                                 L0: loop
                                         exit when i=2;
                                         i := i+1:
                                         next when wej(i) = '0';
                                         x := '1';
                                         exit;
                                 end loop;
                                 wyj <= not x;
                end process;
end;
```
# **użycie elementów i testbench**

#### **testbench**

Przykład pisania testbench'ów, uwagi na temat syntezowalności, używanie literałów, wygodne wstawianie komponentu:

```
library ieee;
use ieee.std_logic_1164.all;
use std.env.finish;
entity tester is
end;
architecture logic of tester is
       signal CLK,RST,a,b,c: std_logic := '1';
        -- uwaga takie przypisanie wartości początkowej nie podlega syntezie (!)
        -- podobnie nie da się syntezować opoźnień czasowych,
                ale to jest testbanch wiec nam to nie przeszkadza
       signal tryb: std_logic_vector (1 downto 0);
       signal wej1, wej2: std_logic_vector (2 downto 0);
        -- w miejscu tym warto wspomnieć o możliwości definiowania aliasów np:
        -- alias pocz_wej1 : std_logic_vector (1 downto 0) is wej1 (1 downto 0);
        -- spowoduje że nazwa pocz_wej1 będzie się odnosiła do dwuelementowego wektora
        -- tożsamego z pierwszymi dwoma elementami wej1
       begin
                -- zegar
               process
                       begin
                       wait for 2 ns;
                       CLK <= not CLK;
               end process;
                -- zatrzymanie symulacji
               process
                       begin
                       wait for 100 ns;
                       report "koniec symulacji";
                       finish;
                        -- starszym rozwiązaniem na takie przerwanie jest:
                           assert FALSE report "koniec symulacji" severity FAILURE;
                        -- działa w starszych wersjach VHDL,
                        -- jednak powoduje on wypisywanie informacji o zakończeniu z błędem
               end process;
               RST <= '0', '1' after 0.5 ns;
                a <= '0' after 5 ns, '1' after 25 ns;
                b <= '0' after 9 ns, '1' after 21 ns;
                c <= '0' after 13 ns, '1' after 17 ns;
               tryb <= "00", "10" after 11 ns, "01" after 22 ns;
               mux1: entity work.mux_3to1(z_N_bitowego) port map(MODE=>tryb, a=>a, b=>b, c=>c);
               mux2: entity work.mux_3to1(wybierany_case) port map(MODE=>tryb, a=>a, b=>b, c=>c);
               mux3: entity work.mux_3to1(proces_case) port map(MODE=>tryb, a=>a, b=>b, c=>c);
               mux4: entity work mux 3to1(wybierany if else) port map(MODE=>tryb, a=>a, b=>b, c=>c);
               mux5: entity work.mux_3to1(proces_if_else) port map(MODE=>tryb, a=>a, b=>b, c=>c);
               mux6: configuration work.z_N_bitowego_conf port map(MODE=>tryb, a=>a, b=>b, c=>c);
               wei1 \leq a\&b\&c:
               wej2 <= O"5";
                -- zapis 3 bitowej wartości w notacji oktalnej ...
               -- 8 bitowy wektor w notacji szesnastkowej możemy wypełnić poprzez X"fa"
                --
                -- z kolei 2#0# oznacza ze pomiędzy # jest zapisana liczba stałopozycyjna (integer)
               -- w notacji o podstawie 2 (w systemie dwójkowym)
               nor1: entity work.nor3(logic) port map(wej=>wej1);
               nor2: entity work.nor3(proces_while) port map(wej=>wej1);
               nor3: entity work.nor3(proces_loop) port map(wej=>wej1);
```

```
przes1: entity work.rejestr_przesuwny(logic)
                       generic map(N=>4)
                       port map(D=>a,CLK=>CLK,RST=>RST,ENABLE=>'1');
               -- należy wspomnieć że zarówno w generic jak i port map możemy używać pozycyjnego jak i
                -- nazewniczego sposobu podawania przypisań jednak jeżeli jest ich więcej niż jedno to
                -- sposób poprzez nazwa=>... ("nazewniczy") jest czytelniejszy i wygodniejszy ...
               przes2: entity work.rejestr_przesuwny(modularna)
                       generic map(4)
                       port map(D=>a,CLK=>CLK,RST=>RST,ENABLE=>'1');
       -- na koniec warto wspomnieć o tym iż do tworzenia rozbudowanych testbench'ow można
        -- wykorzystać mechanizmy vhdl do obsługi pliku, dzięki czemu pobudzenia testbencha mogą
        -- być umieszczane w zewnętrznym pliku (np. generowanym przez jakieś inne oprogramowani)
       -- podobnie ewentualne wyniki zostaną zapisane do plików co umożliwi ich analizę
        -- zewnętrznymi narzędziami
end;
```
#### **analiza elaboracja i uruchomienie**

Proces uruchomienia symulacji z kodu VHDL składa się z kilku etapów. Celem jego łatwiejszego przeprowadzenia wykorzystać można make z następującym plikiem Makefile:

```
GHDL OPT = -std=08tester:
        # dodanie do biblioteki
       ghdl -i $(GHDL_OPT) *.vhdl
        # analiza/kompilacja rzeczy potrzebnych do uruchomienia jednostki (unit'a) $@
        ghdl -m $(GHDL_OPT) $@
        # uruchomienie (symulacji) jednostki (unit'a) $@
       ghdl -r $(GHDL_OPT) $@ --wave=$@.ghw
         # wyświetlenie wyniku
       gtkwave $@
```
clean:

rm  $-f * .$ ghw  $*.$ c $f$ 

### **pamięć**

#### **przerzutnik, zatrzask**

Podstawowy element pamiętający:

```
library ieee;
use ieee.std_logic_1164.all;
entity przerzutnik is
        port (
                D,CLK,RST,ENABLE: in std_logic;
                Q: buffer std_logic
        );
end;
architecture logic of przerzutnik is
        begin
                process (CLK, RST)
                begin
                        if (RST='0') then
                                0 \leq x = 0-- reagowanie na opadające (CLK='0') zbocze zegara (CLK'event)
                        -- powoduje utworzenie przerzutnika a nie zatrzasku
                         -- który uzyskalibyśmy pisząc: if (ENABLE='1') then Q<=D; end if;
                        elsif (CLK='0' and CLK'event) then
                                if (ENABLE='1') then
                                     Q \le D;end if;
                        end if;
                end process;
```

```
end;
```
#### **rejestr przesuwny (i składanie z wielu komponentów)**

Budowa rejestru przesuwnego w oparciu o proces oraz w oparciu o łączenie przerzutników – pokazuje wybieranie podzestawu bitów z wektora bitowego oraz wykorzystanie generate-for oraz generate-if do złożenia wielu jednakowych podkomponentów w większą całość:

```
library ieee;
use ieee.std_logic_1164.all;
entity rejestr_przesuwny is
        generic (
                N: natural := 1
       );
       port (
                CLK,RST,ENABLE: in std_logic;
```

```
D: in std_logic;
                P_OUT: buffer std_logic_vector (N-1 downto 0)
        );
end;
architecture logic of rejestr_przesuwny is
        begin
                process (CLK, RST)
                begin
                        if (RST='0') then
                                for i in 0 to N-1 loop
                                         P OUT(i) \leq '0';
                                 end loop;
                                 -- sprytniejszym zapisem tego jest:
                                 -- P_OUT <= (others => '0');
                                 -- korzystamy tu z tzw agregacji umożliwiającej wygodne nadawanie wartości wektorom np.:
                                 -- wektor \leq (1|3 \Rightarrow '1', 2|4 \Rightarrow'0';
                                 -- wektor \leq (1 \Rightarrow '1', 3 \Rightarrow '1', 2 | 4 \Rightarrow '0');
                                 -- wektor <= ('1', '0', '1', '0');
                                 -- wektor <= "1010"
                                 -- są całkowicie równoważnymi zapisami, jednak pierwszy z nich jest zdecydowanie
                                 -- wygodniejszy dla długich wektorów
                                 -- ponadto dzięki agregacji możemy łatwo wpisać wektor do zestawu sygnałów poprzez:
                                    (skalar, vektor 2, skalar) \leq wektor 4elsif (CLK='0' and CLK'event) then
                                 if (ENABLE='1') then
                                         P_OUT <= D & P_OUT(N-1 downto 1);
                                          -- tak jak do pojedynczych bitów możemy odwołać się do zakresów
                                         -- o kolejności bitów z zakresu decyduje użycie to / downto
                                 end if;
                        end if;
                end process;
end;
architecture modularna of rejestr_przesuwny is
        begin
                -- używamy generate for aby wykorzystać odpowiednia liczbę 1 bitowych multiplekserów
                G0: for i in 0 to N-1 generate
                          -- możemy także warunkować fragmenty tego co umieszczamy w generate
                         G01: if i=N-1 generate
                                 mux: entity work.przerzutnik(logic)
                                 -- powyższy zapis oszczędza podawania deklaracji komponentu
                                 -- oraz ewentualnego podawania konfiguracji ...
                                         port map (D=>D,CLK=>CLK,RST=>RST,ENABLE=>ENABLE,Q=>P_OUT(i));
                         end generate;
                        G02: if i<N-1 generate
                                mux: entity work.przerzutnik(logic)
                                         port map (D=>P_OUT(i+1),CLK=>CLK,RST=>RST,ENABLE=>ENABLE,Q=>P_OUT(i));
                        end generate;
                end generate;
end;
```
### **automat**

Przykład jawnej konstrukcji automatu:

```
library ieee;
use ieee.std_logic_1164.all;
entity automat is
       port (
                wejscia: in std_logic_vector (1 downto 0);
                clk, reset: in std_logic;
                wyjscia: out std_logic_vector (1 downto 0)
       );
end;
architecture logic of automat is
        type STANY is (
                S0,
                S1,
                S
       );
       signal STAN_OBECNY, STAN_NASTEPNY: STANY := S0;
begin
       process (clk, reset)
       begin
                if (reset='1') then
                        STAN OBECNY \leq S0;
                elsif (clk='1' and clk'event) then
                        STAN_OBECNY <= STAN_NASTEPNY;
                end if;
        end process;
        process (STAN_OBECNY, wejscia)
```
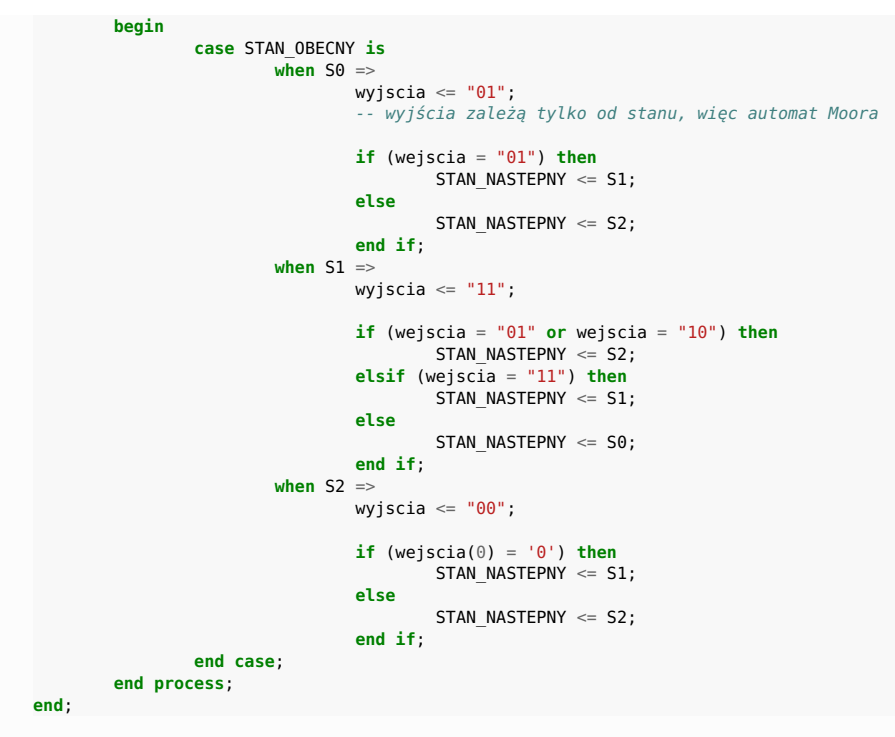

# **kody źródłowe**

Wszystkie kody źródłowe pokazywane w tym artykule dostępne są także do pobrania w postaci [archiwum](file:///srv/Projects/OpCode-main/output-www/Podstawy_VHDL.tgz) tar/gzip.

# **licencja**

#### **Copyright (c) 2009-2021, Robert Ryszard Paciorek <rrp@opcode.eu.org>**

To jest wolny i otwarty dokument/oprogramowanie. Redystrybucja, użytkowanie i/lub modyfikacja SĄ DOZWOLONE na warunkach licencji MIT.

This is free and open document/software. Redistribution, use and/or modify ARE PERMITTED under the terms of the MIT license.

#### **The MIT License:**

Permission is hereby granted, free of charge, to any person obtaining a copy of this software and associated documentation files (the "Software"), to deal in the Software without restriction, including without limitation the rights to use, copy, modify, merge, publish, distribute, sublicense, and/or sell copies of the Software, and to permit persons to whom the Software is furnished to do so, subject to the following conditions:

The above copyright notice and this permission notice shall be included in all copies or substantial portions of the Software.

THE SOFTWARE IS PROVIDED "AS IS", WITHOUT WARRANTY OF ANY KIND, EXPRESS OR IMPLIED, INCLUDING BUT NOT LIMITED TO THE WARRANTIES OF MERCHANTABILITY, FITNESS FOR A PARTICULAR PURPOSE AND NONINFRINGEMENT. IN NO EVENT SHALL THE AUTHORS OR COPYRIGHT HOLDERS BE LIABLE FOR ANY CLAIM, DAMAGES OR OTHER LIABILITY, WHETHER IN AN ACTION OF CONTRACT, TORT OR OTHERWISE, ARISING FROM, OUT OF OR IN CONNECTION WITH THE SOFTWARE OR THE USE OR OTHER DEALINGS IN THE SOFTWARE.